# PRÁCTICA FINAL PARA LA ASIGNATURA "FUNDAMENTOS DE INFORMÁTICA" Curso 2004 - 2005

**EN LAS SIGUIENTES TITULACIONES:**

- **Ingeniería Industrial.**
- **Ingeniería Técnica Industrial, especialidades:**
	- **Química Industrial.**
	- **Electrónica.**
	- **Mecánica.**
	- **Electricidad.**

# **JUEGO DE LOS CUATRO GATOS Y EL RATÓN**

# **El alumno deberá implementar un programa que permita a dos usuarios jugar al juego de los Cuatro Gatos y el Ratón.**

#### DESCRIPCIÓN DEL JUEGO

Es un juego muy simple, que se desarrolla sobre un tablero de ajedrez.

Los cuatro gatos se representan con cuatro peones, que se colocan inicialmente en las cuatro casillas blancas de la primera fila. El ratón se representa con otro peón, de color blanco, situado en una de las cuatro casillas blancas del lado opuesto a los gatos.

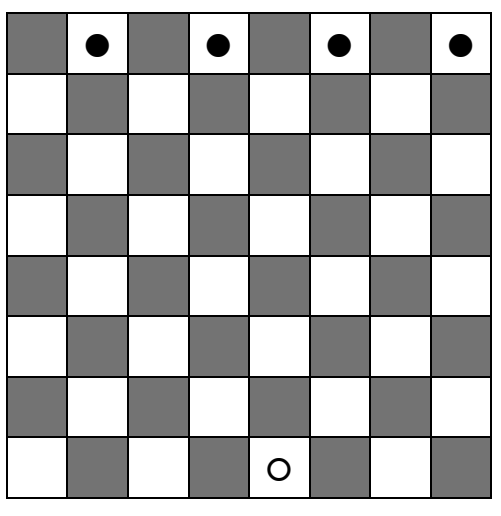

**Cuadro 1**: Posición inicial del juego.

Las reglas de movimiento de las fichas son las siguientes:

- Todos los animales en este juego se mueven EN DIAGONAL. Estaremos todo el tiempo jugando, por tanto, en las casillas blancas del ajedrezado.
- La partida se comienza siempre con el movimiento del ratón.
- El ratón puede avanzar y retroceder dentro del tablero. Sólo se avanza o se retrocede a una casilla contigua.
- Cada uno de los cuatro gatos avanzan una casilla cada vez, sin posibilidad de retroceder.
- En cada turno, el equipo de los gatos mueve solo una pieza, que será una cualquiera de las cuatro, independientemente de la que se haya movido en el turno anterior.
- Nunca se realiza una captura ni "se come" pieza alguna: hasta el final del juego las cinco fichas permanecen sobre el tablero.
- Ninguna de las cinco fichas puede moverse a un cuadrado que ya esté ocupado por otra ficha.

El juego termina cuando los cuatro gatos logran INMOVILIZAR al ratón, rodeándolo de tal manera que éste no pueda hacer ningún movimiento. Si el ratón se escabulle entre los huecos que puedan dejar entre sí los cuatro gatos en su labor de acoso, entonces gana el ratón. Se considera que el ratón se ha escapado si llega a la fila donde

inicialmente estaban colocados los cuatro gatos.

#### PRESENTACIÓN DE LA PRÁCTICA

- 1. Todos los alumnos deben presentar una memoria de la práctica. Esta memoria constará del listado del código, una breve descripción del trabajo realizado y del código fuente en un disquete.
- 2. El alumno deberá presentar la práctica en una entrevista personal mantenida con el profesor de la asignatura.
- 3. Se valorará el uso de funciones, el buen manejo de las cadenas y vectores y matrices, la utilización de aritmética de punteros. También cualquier mejora o implementación de otras opciones no sugeridas aquí.
- 4. El código presentado debe compilar sin errores y la ejecución del programa debe realizar, al menos, lo recogido en estos folios de formulación de la práctica.

## SUGERENCIAS A LA IMPLEMENTACIÓN DEL JUEGO

Lo recogido en este epígrafe son SUGERENCIAS. Cada alumno puede tener su forma de resolver la práctica, y se valorará la originalidad en la forma de implementar una solución.

El programa podría mostrar en pantalla DOS cuadrículas: una con el tablero numerado, y otra con los cuatro gatos posicionados. El tablero numerado servirá para indicar al ordenador, durante el juego, las posiciones a dónde se desean mover las fichas. (Ver Cuadro 2.)

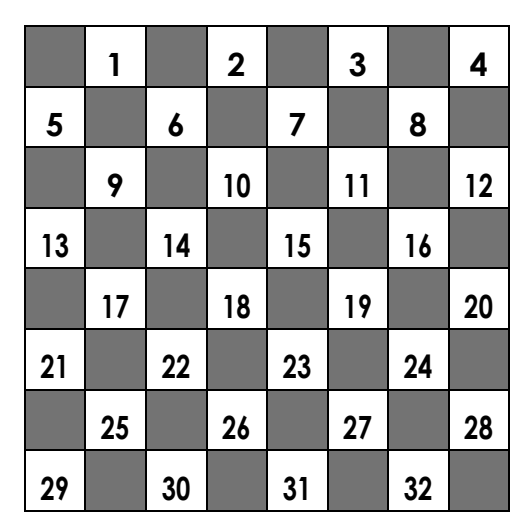

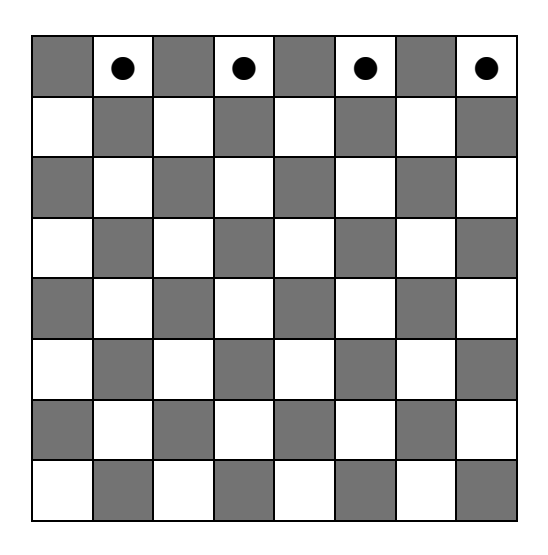

**Cuadro 2**: Aspecto del inicio del juego.

La primera entrada será para indicar al tablero en qué posición de inicio se coloca al ratón. Sólo serán válidas las entradas 29, 30, 31, ó 32.

A continuación se irá dando entrada alternativa al equipo del ratón y al equipo de los gatos, para que vayan moviendo sus piezas.

 Para el movimiento del ratón bastará con indicar la nueva posición que se desea ocupar. Evidentemente el ordenador sólo admitirá esa entrada si la posición está permitida: es decir, si el destino indicado es una casilla diagonalmente contigua a la casilla actualmente ocupada, y si la casilla destino no está ya ocupada por uno de los cuatro gatos.

Por ejemplo, si el ratón está en la posición 22, únicamente podría desplazarse hacia las posiciones 17, 18, 25 y 26, siempre y cuando éstas no estuvieran ocupadas por uno de los cuatro gatos.

Antes de permitir que los gatos muevan se debería verificar que el ratón no ha llegado a las posiciones de escape, es decir, a la primera fila del tablero.

 Para el movimiento de los gatos, se dará como entrada una pareja de números: el primero indicará la posición del gato que se desea mover. El segundo indicará la posición a la que se desea posicionar el gato señalado. De nuevo el ordenador deberá verificar que la nueva posición es accesible en un movimiento: que no esté ocupada por otro gato o por el ratón, y que sea contigua: por ejemplo, el segundo entero válido frente a un gato posicionado en la casilla 20 únicamente es el 24.

(Téngase en cuenta que los gatos sólo pueden avanzar, y nunca pueden tomar una casilla en una fila que ya han dejado atrás.)

Después de cada movimiento se deberá hacer una reimpresión por pantalla, de una forma parecida a la que se señala en el Cuadro 3. El cuadro numérico podría ser siempre el mismo. El cuadro que refleja la posición de las cinco fichas podría tener una apariencia como la mostrada en el citado Cuadro 3.

| 1 1 1 1 1 1 1 1 1<br>  01   02   03   04  <br>+--+--+--+--+--+--+--+--+<br>+--+--+--+--+--+--+--+--+<br>  05   06   07   08    <br>$ GT   GT     T         T       T       $<br>+--+--+--+--+--+--+--+--+<br>+--+--+--+--+--+--+--+--+ |  |
|----------------------------------------------------------------------------------------------------|--|
|                                                                                                    |  |
| $ $ $ 09 $ $ 10 $ $ 11 $ $ 12 $                                                                                                    |  |
| +--+--+--+--+--+--+--+--+<br>+--+--+--+--+--+--+--+--+<br>$ 13 $ $ 14 $ $ 15 $ $ 16 $ $ $<br>+--+--+--+--+--+--+--+--+<br>+--+--+--+--+--+--+--+--+                                                                                    |  |
| 1 1 1 1 1 1 1 1 1 1<br>$ 17 $ $ 18 $ $ 19 $ $ 20 $<br>+--+--+--+--+--+--+--+--+<br>+--+--+--+--+--+--+--+--+                                                                                                    |  |
| $ 21 $ $ 22 $ $ 23 $ $ 24 $ $ $<br>1 1 1 1 1 1 1 1 1 1 1<br>+--+--+--+--+--+--+--+--+<br>+--+--+--+--+--+--+--+--+                                                                                                    |  |
| 1 1 1 1 1 1 1 1 1<br>$ $ $ 25 $ $ 26 $ $ 27 $ $ 28 $<br>+--+--+--+--+--+--+--+--+<br>+--+--+--+--+--+--+--+--+                                                                                                    |  |
| <b>1.</b> 1. 1. 1. 1. 1. 1. 1.<br>$ 29 $ $ 30 $ $ 31 $ $ 32 $  <br>+--+--+--+--+--+--+--+--+<br>+--+--+--+--+--+--+--+--+                                                                                                    |  |

**Cuadro 3**: Ejemplo de presentación por pantalla del juego en un momento determinado del juego.

El programa dará por terminada la partida y asignara como ganador al equipo del ratón cuando éste logre alcanzar la orilla opuesta a la de su inicio: aquella que inicialmente ocupaban los cuatro gatos. (Ver Cuadro 4.)

El programa dará por terminada la partida y asignará como ganador al equipo de los gatos cuando éstos logren colocarse de tal manera que el ratón no pueda moverse en ninguna de sus cuatro diagonales, bien porque en cada una de ellas se encuentre posicionado un ratón, bien porque en alguna de esas direcciones el ratón encuentre el margen del tablero. (Ver Cuadro 5.)

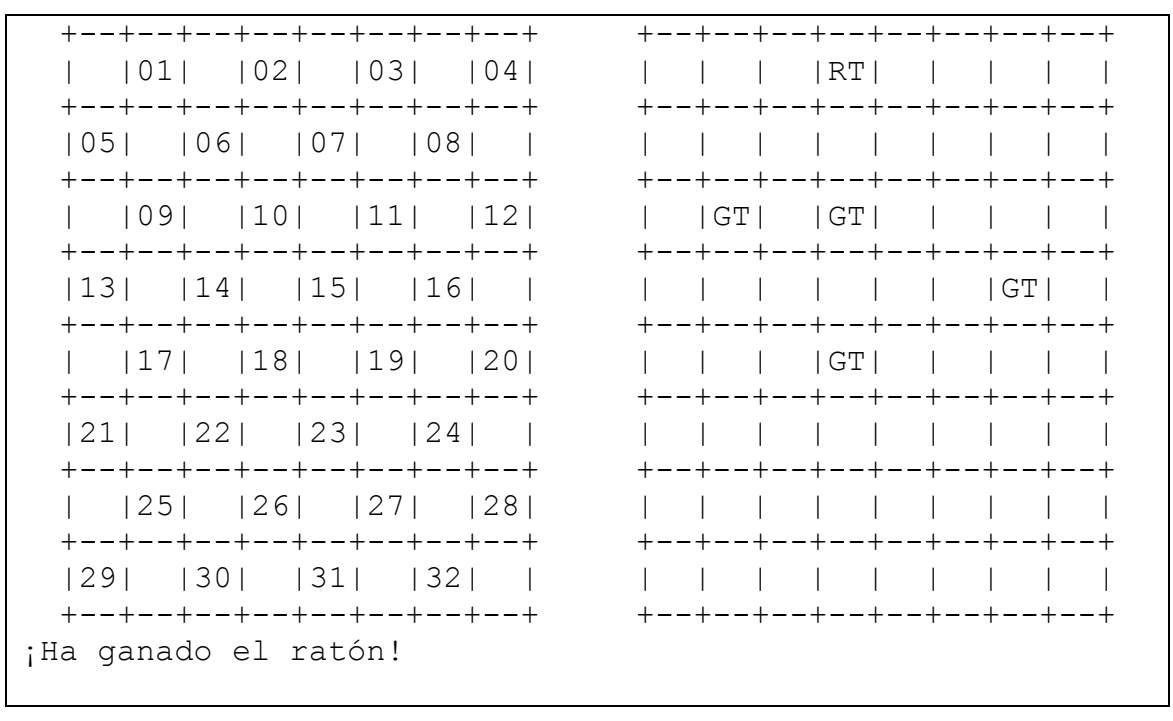

Cuadro 4: Posible vista por pantalla del juego en una posición concreta.

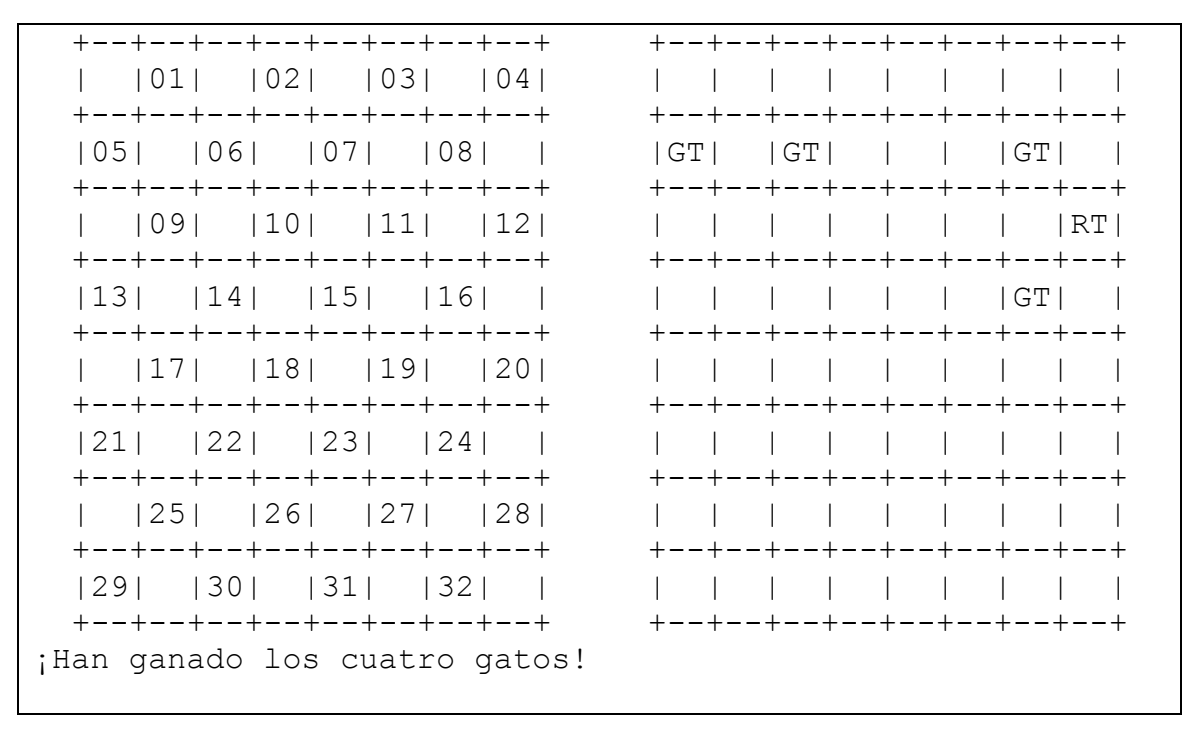

Cuadro 5: Posible posición del juego, finalizado con la victoria de los cuatro gatos.

## UNA POSIBLE IMPLEMENTACIÓN

Un programa del juego del ratón y los cuatro gatos puede tener tantas implementaciones como personas quieran abordarlo. Los profesores de la asignatura presentamos el esbozo de una de las posibles. No es necesario seguir estas pautas, y se valorará —ya quedó dicho— la originalidad del alumno en la implementación de este programa.

El programa podría tener la siguiente estructura:

- 1. Declaración de variables.
- 2. Mostrar en pantalla las posiciones iniciales de los gatos.
- 3. Solicitar al jugador que mueve el ratón la posición inicial del ratón, entre las casillas 29 a 32 del tablero.
- 4. Mostrar en pantalla las posiciones iniciales de los gatos y del ratón.
- 5. Movimientos y decisión de si se ha terminado la partida.

Mientras no haya un ganador declarado, HACER:

- 5.1. Indicar nueva posición del ratón.
- 5.2. Verificar si esa posición es correcta: que sea contigua a la posición actual y que no esté ya ocupada por uno de los cuatro gatos.
- 5.3. Comprobar si el ratón ya ha alcanzado la fila opuesta a su fila de salida, y en tal caso declararlo vencedor y salir de la estructura **do**.
- 5.4. Indicar cuál de los cuatro gatos se va a mover.
- 5.5. Indicar nueva posición de ese gato.
- 5.6. Verificar si esa posición es correcta: que sea contigua a la posición actual (el gato solo puede avanzar, y no puede retroceder) y que esa posición no esté ocupada por el ratón o por alguno de los otros gatos.
- 5.7. Comprobar si el ratón ha quedado acorralado y, en tal caso, declarar vencedores a los gatos y salir de la estructura **do**.
- 6. Una vez llegados aquí, tendremos un vencedor habrá que proclamarlo, mostrando por pantalla quien ha ganado.

El código de estos bloques podría ser (por ejemplo) el siguiente:

#### **PASO 1. Declaración de variables.**

```
#define TBx 17
#define TBy 26
/* Variable tablero: las filas tienen 26 char y no 25 porque están 
construidos con cadenas, y hay que respetar el espacio del carácter 
nulo de final de cadena. */
/* Esta variable va recogiendo las posiciones de los cuatro gatos y 
del ratón. Recoge el croquis que dibuja el ajedrezado. */
     char tablero [TBx] [TBy] = \{{"+--+--+--+--+--+--+--+--+"},
      {"| |GT| |GT| |GT| |GT|"},
      {"+--+--+--+--+--+--+--+--+"},
```
{"| | | | | | | | |"}, {"+--+--+--+--+--+--+--+--+"},

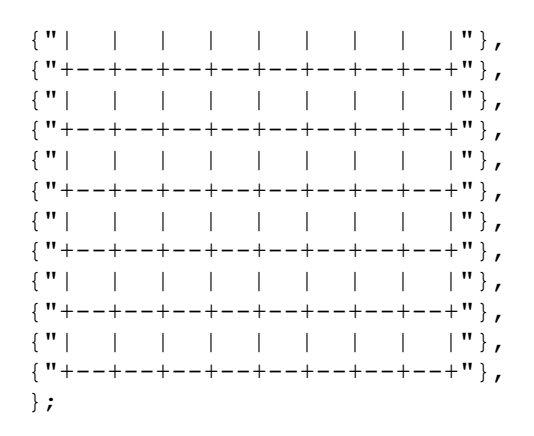

/\* Variable posiciones: es una variable que almacena el reticulado que recoge las posiciones válidas den tablero. Es una variable constante. \*/

```
const char posiciones[TBx][TBy] = {
{"+--+--+--+--+--+--+--+--+"},
{"| |01| |02| |03| |04|"},
{"+--+--+--+--+--+--+--+--+"},
{"|05| |06| |07| |08| |"},
{"+--+--+--+--+--+--+--+--+"},
{"| |09| |10| |11| |12|"},
{"+--+--+--+--+--+--+--+--+"},
{"|13| |14| |15| |16| |"},
{"+--+--+--+--+--+--+--+--+"},
{"| |17| |18| |19| |20|"},
{"+--+--+--+--+--+--+--+--+"},
{"|21| |22| |23| |24| |"},
{"+--+--+--+--+--+--+--+--+"},
{\vert \cdot \vert \cdot \vert \cdot \vert \cdot 25 \vert \cdot \vert \cdot 26 \vert \cdot \vert \cdot 27 \vert \cdot \vert \cdot 28 \vert \cdot \cdot \vert },{ " + - + - + - + + - + + - + + - + - + - + " }{\vert 1 \rangle \vert 29 \vert 30 \vert 31 \vert 32 \vert \vert 1},{"+--+--+--+--+--+--+--+--+"},
};
```
#define BL 32

/\* La variable posGRAL recoge las posiciones, dentro de la matriz tablero, donde, en caso de tener que posicionar en esa casilla un gato o el ratón, se ha de escribir las letras GT o RT. \*/

```
const unsigned short posGRAL[BL][2] = {
{1,4},{1,10},{1,16},{1,22},
{3,1},{3,7},{3,13},{3,19},
{5,4},{5,10},{5,16},{5,22},
{7,1},{7,7},{7,13},{7,19},
{9,4},{9,10},{9,16},{9,22},
{11,1},{11,7},{11,13},{11,19},
{13,4},{13,10},{13,16},{13,22},
{15,1},{15,7},{15,13},{15,19}
};
```
#define CASCOM 49

/\* La variable CC recoge las parejas de casillas vinculadas por la vecindad en diagonal. Los gatos pueden realizar el movimiento que vaya de cualquier casilla recogida en las posiciones CC[i][0] a la casilla CC[i][1]. El ratón además, también puede ir de cualquier casilla recogida en CC[i][1] a la señalada en CC[i][0]. \*/

```
const unsigned short CC[CASCOM][2] = {
{1,5},{1,6},
{2,6},{2,7},
{3,7},{3,8},
{4,8},{5,9},
{6,9},{6,10},
{7,10},{7,11},
{8,11},{8,12},
{9,13},{9,14},
{10,14},{10,15},
{11,15},{11,16},
{12,16},{13,17},
{14,17},{14,18},
{15,18},{15,19},
{16,19},{16,20},
{17,21},{17,22},
{18,22},{18,23},
{19,23},{19,24},
{20,24},{21,25},
{22,25},{22,26},
{23,26},{23,27},
{24,27},{24,28},
{25,29},{25,30},
{26,30},{26,31},
{27,31},{27,32},
{28,32}
};
```
/\* Variable que guarda las posisiones de los cuatro gatos: \*/

**unsigned short**  $\text{posGT}[4] = \{1, 2, 3, 4\}$ ,

/\* Variable que almacena la posición del gato que se quiere mover hasta que se verifica que la nueva posición es correcta \*/

antiguoGT,

/\* Variable que guarda el índice que indica cuál de los cuatro gatos del vector posGT es el que se está moviendo \*/ gato,

/\* Variable que almacena la posición actual del ratón. \*/

posRT,

/\* Variable que almacena la antigua posición del ratón, hasta que la nueva posición almacenada en posRT es verificada como correcta. \*/

antiguoRT,

/\* Variables auxiliares para determinar la posición en la matriz tablero donde hay que recolocar un gato que se ha movido o la nueva ubicación del ratón. En esas posiciones es donde se reescribe RT o GT y donde se coloca en blanco la posición antiguamente ocupada por un ratón o un gato \*/

```
x,y,
/* Variable contador y bandera. */
                        i;
/* Variable bandera para indicar que se ha declarado un vencedor. Se 
inicializa al valor nulo, y al final valdrá 'R' si se ha declarado 
ganador el ratón ó 'G' si han ganado los cuatro gatos */
     char victoria = ' \ 0';
```
Una observación a la dimensión de las matrices posiciones y tablero. Cada fila tiene un total de 25 caracteres para la representación del tablero. Hemos dimensionado las matrices a 26 por un motivo obvio: al final de cada una de las cadenas de 25 caracteres aparece un nuevo carácter (el que hace 26) que es el de fin de cadena, o carácter nulo ('\0').

#### **PASO 2. Mostrar en pantalla las posiciones iniciales de los gatos.**

**PASO 3: Solicitar al jugador que mueve el ratón la posición inicial del ratón, entre las casillas 29 a 32 del tablero.**

**PASO 4: Mostrar en pantalla las posiciones iniciales de los gatos y del ratón**

Solventamos estos tres pasos a la vez, en un bloque **do – while**:

```
do // Mostrar el tablero y colocar el ratón en posición inicial.
{
      clrscr();
      gotoxy(15,10);
      for(i = 0; i < TBX; i++){ // imprimir cuadros
      for(short j = 0; j < TBy - 1; j++)printf("%c",posiciones[i][j]);
      printf("\t\t");
      for (\text{short } j = 0 ; j < TBy - 1 ; j++)printf("%c",tablero[i][j]);
      gotoxy(15, 11 + i);
      }
      gotoxy(10,30);
      printf("Posicion inicial del raton: 29 , 30 , 31 o 32 . ");
      scanf("%hu",&posRT);
      clrscr();
}while(posRT < 29 || posRT > 32);
x = posGRAL[posRT - 1][0];y = posGRAL[posRT - 1][1];tablero[x][y] = 'R';tablero[x][y + 1] = 'T';
```
#### **PASO 5: Movimientos y decisión de si se ha terminado la partida.**

Comienza ahora la parte principal del programa, donde se realizan todos los movimientos de los animales y se van mostrando por pantalla. Evidentemente, no vamos a mostrar ese desarrollo, pero mostraremos algunos de sus pasos, de forma que quede más sencillo al alumno saber cómo terminar el resto que código.

Presentamos ahora la solución a los pasos 5.1., 5.2., y 5.3. Los otros cuatro pasos, el paso sexto, y acoplar todo el código en un solo programa queda para el trabajo del alumno.

```
do
/* Comienza el bucle que recoge las instrucciones que se repetirán 
mientras que el juego no declare un ganador... */
{
      do // movimiento del ratón...
      {
            clrscr();
            gotoxy(15,10);
            for(i = 0; i < TBx; i++){ // imprimir cuadros
                  for(short j = 0; j < TBy - 1; j++)printf("%c",posiciones[i][j]);
                  printf("\t\t");
                  for(short j = 0; j < TBy - 1; j++)printf("%c",tablero[i][j]);
                  qotoxy(15,11 + i);}
            antiguoRT = posRT;
            printf("\n\tNueva posicion del raton: ");
            scanf("%hu",&posRT);
            for(i = 0; i < CASCOM; i^{++})
            if((CC[i][0] == antiquoRT & CC[i][1] == posRT)| | (CC[i][1] == antiguoRT && CC[i][0] == posRT))
                  break;
            if(i == CASCOM){
                  posRT = antiquoRT;printf("\n\tMovimiento erroneo... ");
                  printf("\n\tPulse una tecla para continuar. ");
                  getch();
            }
            for(short j = 0; j < 4; j++)if(posRT == posGT[j]){
                  posRT = antiguoRT;
                  i = CASCOM;printf("\n\tPosicion ocupada por un gato.");
                  printf("\n\tPulse una tecla para continuar.");
                  getch();
                  break;
            }
      }while(i == CASCOM);
// mostrar los cuadros con la nueva posición del ratón.
      x = posGRAL[posRT - 1][0];y = posGRAL[posRT - 1][1];
```

```
tablero[x][y] = 'R';tablero[x][y + 1] = 'T';x = posGRAL[antiguoRT - 1][0];y = posGRAL[antiguORT - 1][1];tablero[x][y] = ' ';
      tablero[x][y + 1] = ' ';// decisión sobre la victoria del ratón...
      if(posRT == 1 || posRT == 2 || posRT == 3 || posRT == 4)
      {
            victoria = 'R';
            break; /* Nos saca del bloque do – while más general y 
                        nos lleva directamente al paso n. 6 del
                        programa. */
      }
// (Aquí deben seguir ahora los pasos 5.4., 5.5., 5.6., 5.7.)
\mathbf{while}(\text{victoria} == \vee 0')
```
Evidentemente, el alumno podrá declarar cuantas variables nuevas requiera. Con todo el código facilitado, es sencillo continuar el programa implementando los movimientos de los gatos (que no pueden volver hacia atrás). Habrá que saber, consultando los valores de la matriz CC, si los gatos han logrado acorralar al ratón: esa decisión no es tan sencilla como saber si ha vencido el ratón.

Se entrega a los delegados de cada curso un disquete con el compilado del programa, de modo que todo aquel que lo quiera pueda tener el ejercicio resuelto y pueda así en todo momento tener mejor explicación de cómo se desarrolla el juego que se está implementando.